**Bsnl Adsl Router Settings**>>CLICK HERE<<<</p>

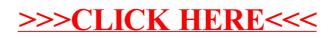